The copy filmed here has boen reproduced thanks to the generosity of:

> Douglas Library Quaan's University

The images appearing here are the best quality possible considering the condition and legibility of the original copy and in keeping with the filming contract specifications.

Original copies in printed peper covers are filmed beginning with the front cover and ending on the last page with a printed or Illustrated impreesion, or the back cover when appropriate. All other originel coplee are filmed beginning on the first pege with a printed or illustrated impression, and ending on the last page with a printed or Hlustratad impression.

The last recorded frame on each microfiche shall contain the symbol  $\rightarrow$  (meening "CON-TINUED"), or the symbol  $\nabla$  (meening "END"), whichever applies.

Meps, plates, charts, etc., may be filmed at different reduction ratios. Those too lerge to be entirely included in one exposure are filmed beginning in the upper left hend corner, left to right and top to bottom, as many framae as required. The following diagrams illustrate the method:

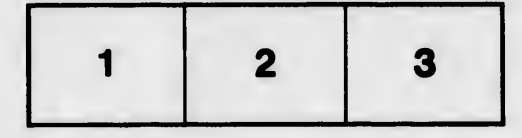

L'exemplaire filmé fut reproduit grâce à la généroaité de:

> Douglas Library Queen's University

Lee Images suhrentee ont 4t4 reproduites evec ie plus grand soln, compta tenu de Ie condition et de la netteté de l'exemplaire filmé, et en conformité avec les conditions du contrat de fllmage.

Lee exemplaires originaux dont la couverture en papier est imprimée sont filmés en commencant par la premier plot et en terminent soit par la demlAre page qui comporte une empreinte d'Impreealon ou d'H'/ustratlon, soit par la second plat, salon la cae. Tous les autres exemplaires originaux sont filmes en commencant par la première page qui comporte une empreinte d'impreeelon ou d'lllustretion et en terminent par la dernière page qui comporte une telle empreinte.

Un des symboles suivants apparaltra sur la dernière image de chaque microfiche, selon le cas: la symbols -^ signlfle "A SUIVRE". Ie symbole  $\nabla$  signifie "FIN".

Les cartes, planches, tableaux, etc., peuvent Atre filmés à des taux de réduction différents. Lorsque le document est trop grand pour être reproduit en un seul cliché, il est filmé à partir de l'angle supérieur gauche, de gauche è droite, et de heut en bes, en prenant la nombre d'Images nicesseire. Les diegrammes suivants illustrent la méthode.

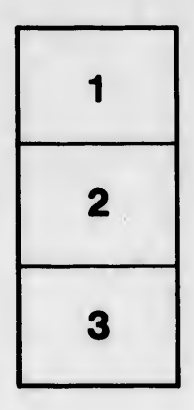

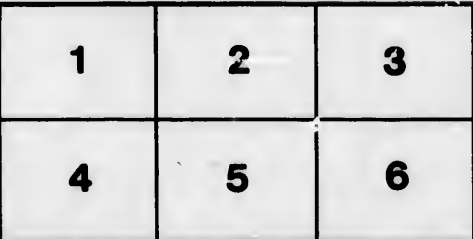

ails du difier une nage

ata

elure.